## **ALXION**

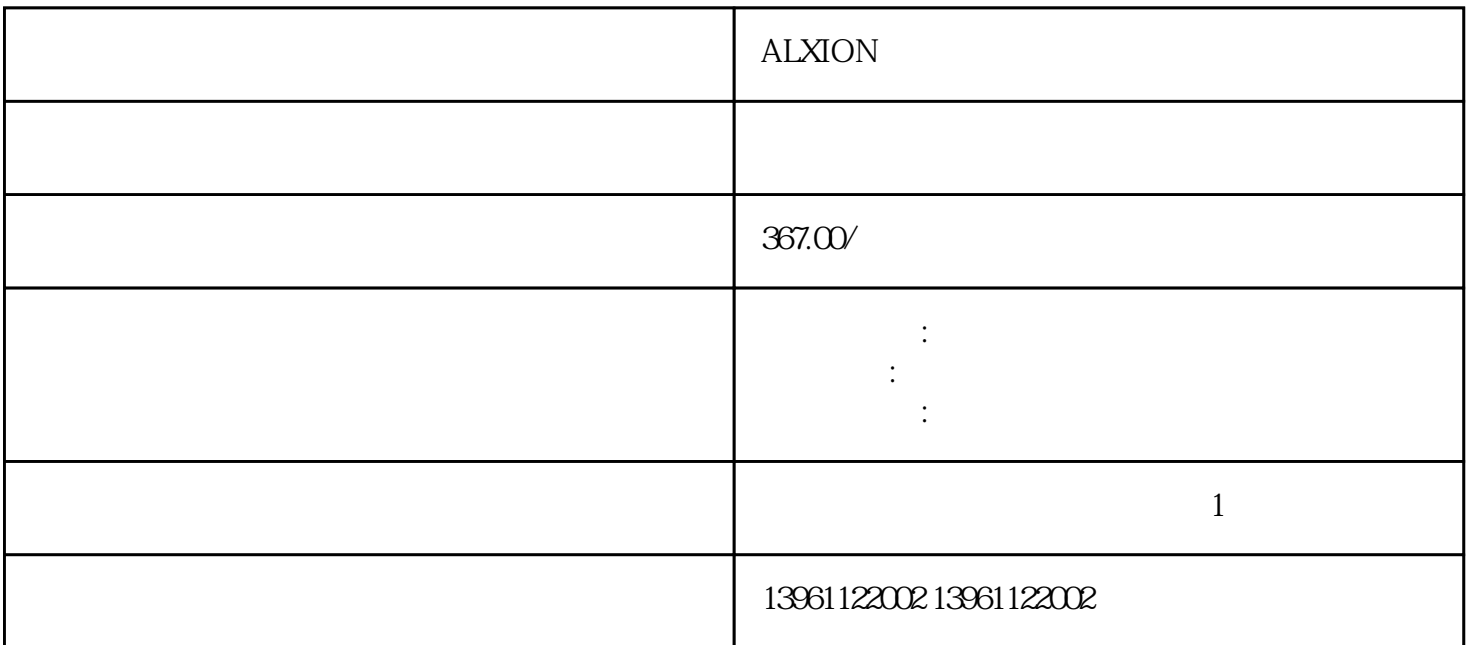

nal  $)$  1 2,  $\qquad \qquad$  PrO3 ( $)$  $0$  Pr5E( $)$  $300$  )

## ALXION

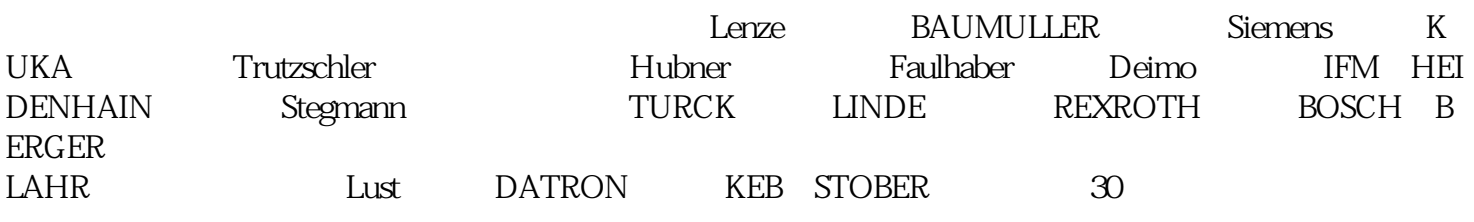

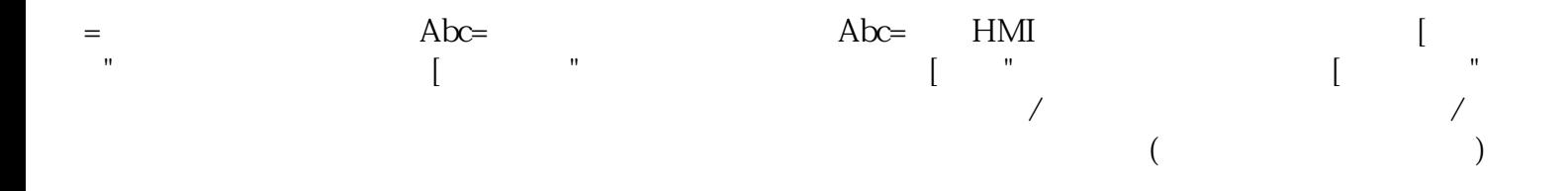

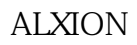

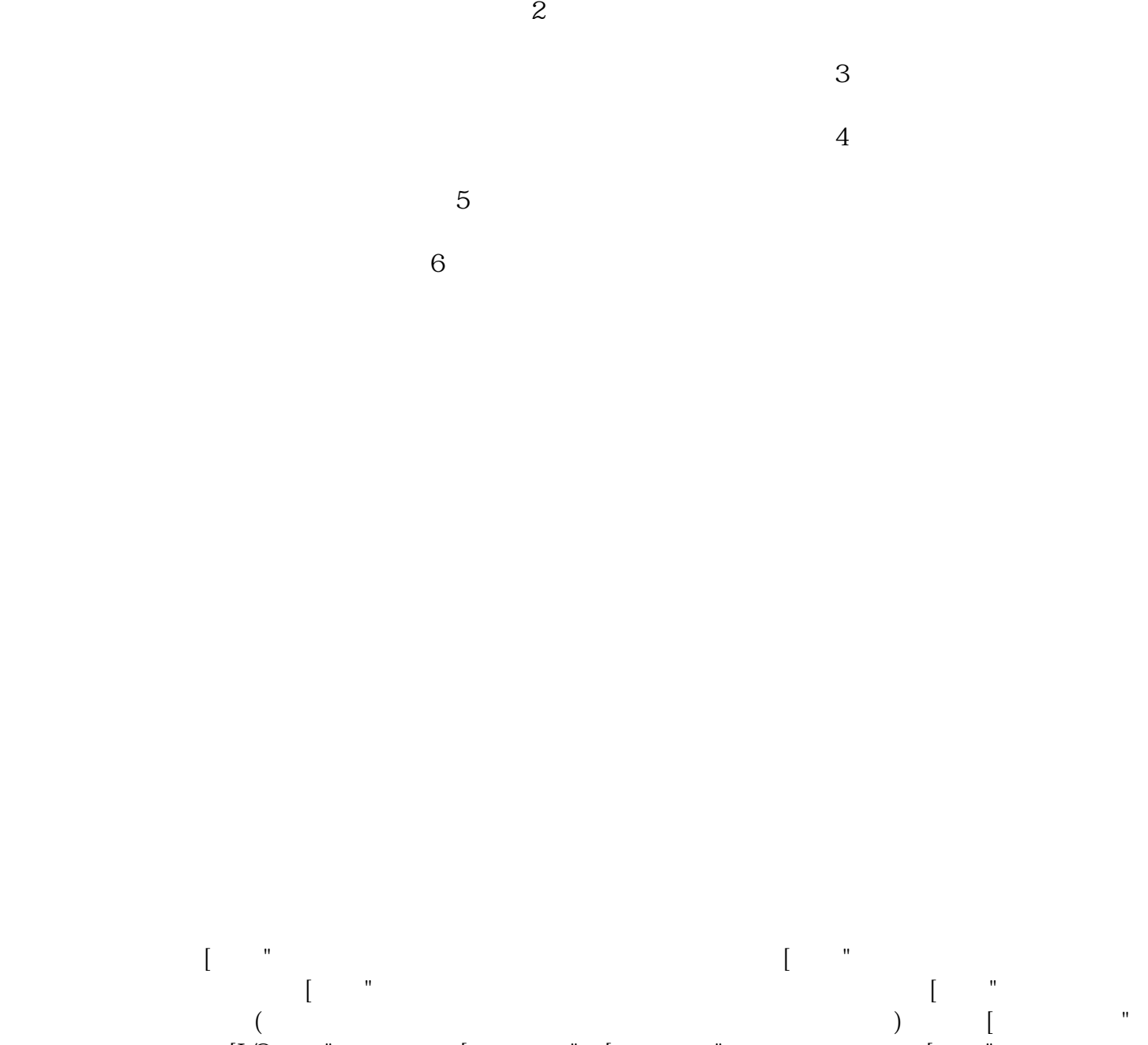

 $1$ 

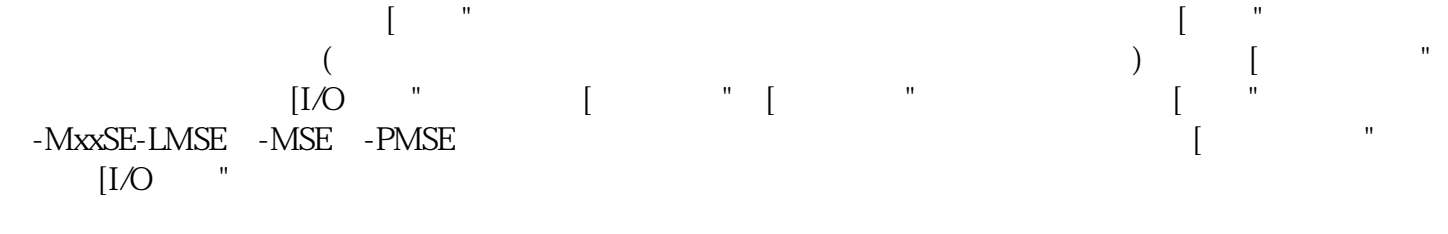

## 请参阅第节和第节。切勿将交流输入电源(R、S、T)连接至(U、V、W)输出端子。这会损坏交流伺

## R S T

 $\rm{ALXION}$ 

 $AL$ 

kjsdfgvwrfvwse